# Follow the CloudTrail

#### Learn what happens in your AWS account when you're not watching

Keith Gregory AWS Practice Lead, Chariot Solutions

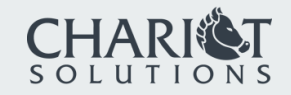

# It's the Access Log for AWS

All AWS tasks are performed via GET, PUT, or POST

CloudTrail captures most (but not all!) API calls, with request and response bodies

Two types of events:

Management events: anything that creates/updates/deletes service

Data events: S3 operations, Lambda invocations

CloudTrail Insights is a layer on top of these events

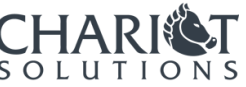

### Example Event

{

}

```
 "eventVersion": "1.05",
"userIdentity": {
    "type": "IAMUser",
    "principalId": "REDACTED",
    "arn": "arn:aws:iam::123456789012:user/kdgregory",
    "accountId": "123456789012",
    "accessKeyId": "REDACTED",
    "userName": "kdgregory"
},
"eventTime": "2020-11-09T13:12:00Z",
"eventSource": "sqs.amazonaws.com",
"eventName": "DeleteQueue",
"awsRegion": "us-east-1",
"sourceIPAddress": "1.2.3.4",
"userAgent": "aws-sdk-go/1.35.19 (go1.14.5; linux; amd64) APN/1.0 HashiCorp/1.0 Terraform/0.12.29...",
"requestParameters": {
    "queueUrl": "https://sqs.us-east-1.amazonaws.com/123456789012/ReportGeneration"
},
"responseElements": null,
"requestID": "d274e87d-860c-54b1-b49d-b05ec46ceae6",
"eventID": "0222214f-8887-460c-9958-47ca41a3177e",
"eventType": "AwsApiCall",
"recipientAccountId": "123456789012"
```
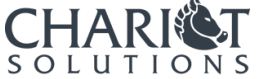

### Console View

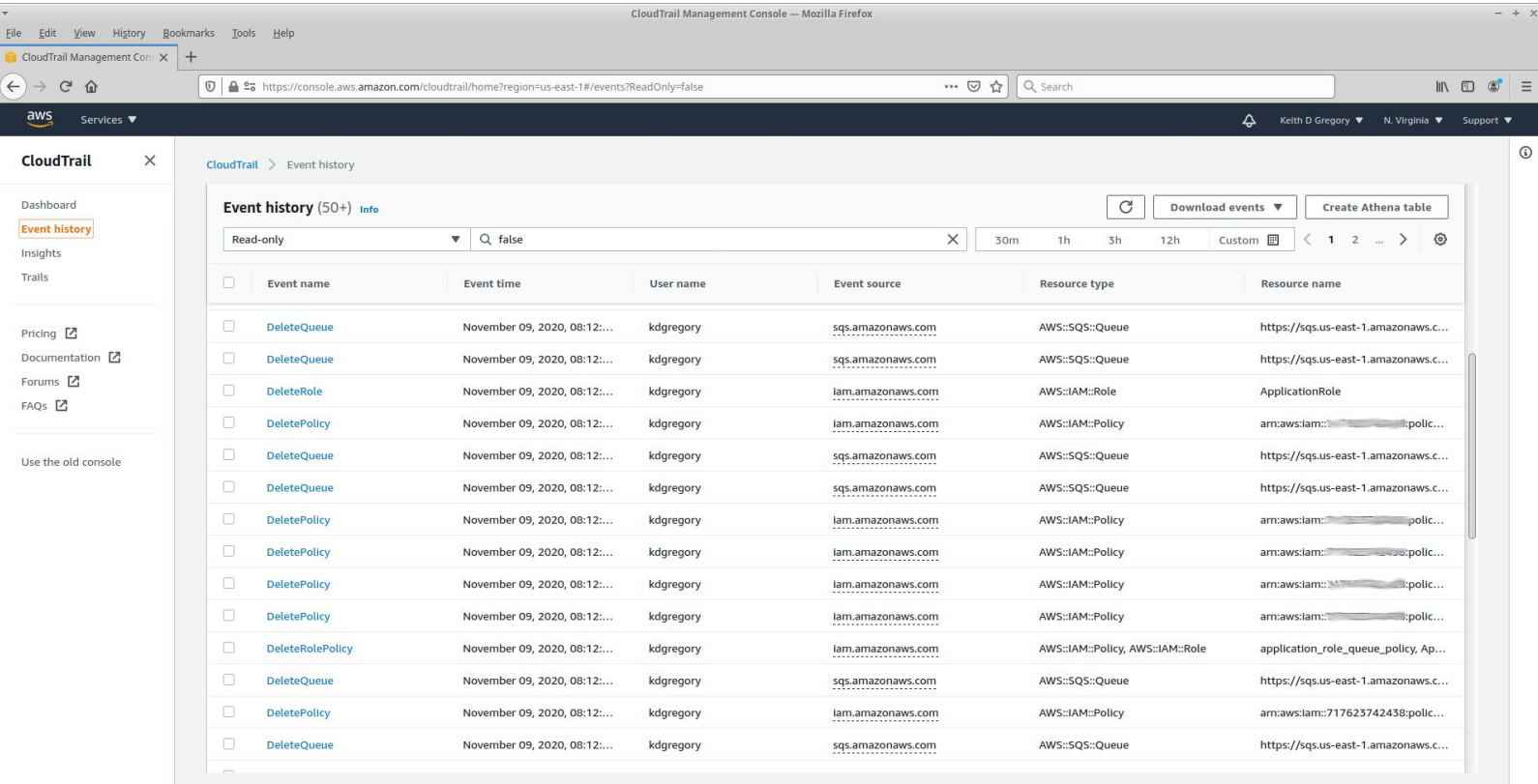

 $\!=\!$ 

# Creating a Trail

First trail is free!\*

\* management events only

All events stored in S3

Limit access to this bucket: it may contain sensitive data

Use S3 Object Lock to prevent deletion (accidental or otherwise)

Can also send to CloudWatch Logs

Enable cross-region and cross-organization capture!

# How to Query Events

CloudTrail Console

Copy files from S3, use jq

Amazon Athena

CloudWatch Logs Insights

Elasticsearch / other search engines

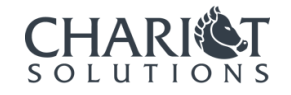

### Problems

Why you don't want to use the Console, JQ, or Athena

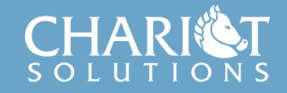

## #1: Every event is different

Some fields are common

eventTime, eventSource, eventName, sourceIPAddress, …

Most of the "interesting" information is event-specific

requestParameters: information the caller provides

responseElements: information about what AWS did

User identity changes depending on how API invoked

IAM user versus IAM role versus AWS internal

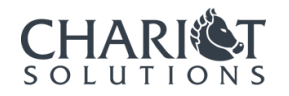

### #2: Who invoked that API?

Most API calls are made under assumed role

Or at least should be: Lambda execution role, EC2 instance role, ...

If you explicitly assume a role in your program, use a good session ID!

AWS services *usually* set userIdentity.invokedBy

Typically to the service name, sometimes to "AWS Internal"

Some events are tied to others

Example: SharedSnapshotVolumeCreated, from EC2 RunInstances

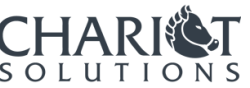

# #3: This data is noisy!

API calls are granular

Starting an EC2 instance from the Console involves a dozen calls

The Console does a lot that you don't know about

Internal AWS operations recorded alongside user actions

Load balancers regularly check their instances

Trusted Advisor, other monitoring services run regularly, cross regions

Lambda invocations may not be recorded, but their assume role and KMS decrypt operations are

### #4: There are a lot of files

Each file contains approximately 15 minutes of events

For one account, and one region

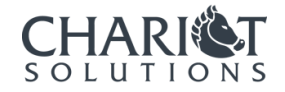

### #5: Not all API calls are tracked

Lambda invocations tracked as "data events"

Most services only track "infrequent" operations

Example: DynamoDB tracks CreateTable but not Scan

Some services don't expose a public API

Example: DeepLens

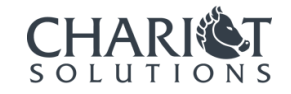

### Solutions

Search Engines to the rescue!

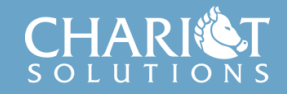

# CloudWatch Logs Insights

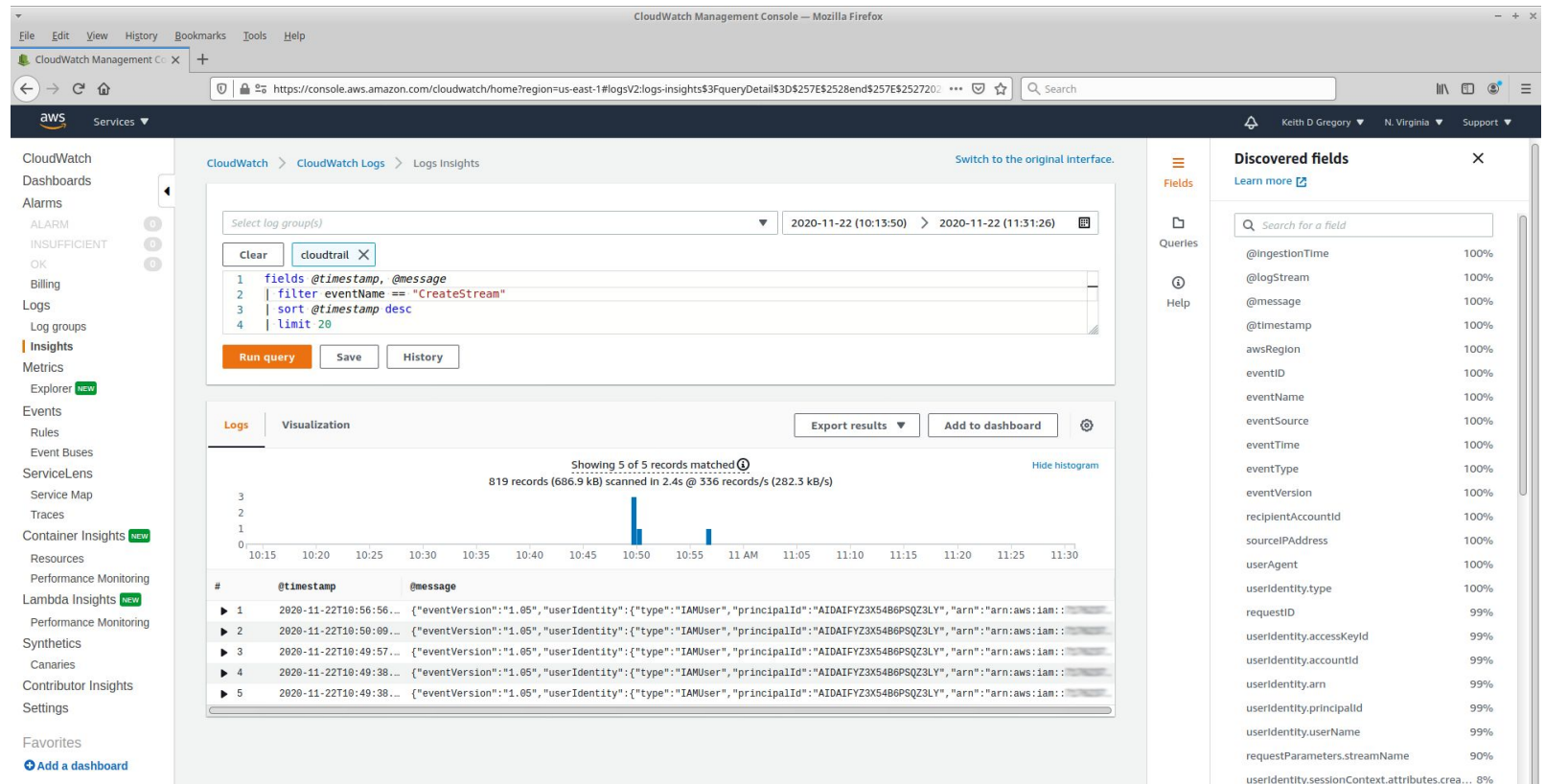

userIdentity.sessionContext.attributes.mfa... 8%

# CloudWatch Logs Pros/Cons

Pro: set up with a few clicks

Pro: easy to enable log monitors, alerts

Con: every Insights search is a unique filter

You need to know what the event looks like

Con: you pay per search

It's only \$0.005 per GB of data scanned, but it adds up

Con: it's slow

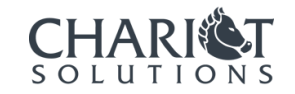

### Elasticsearch

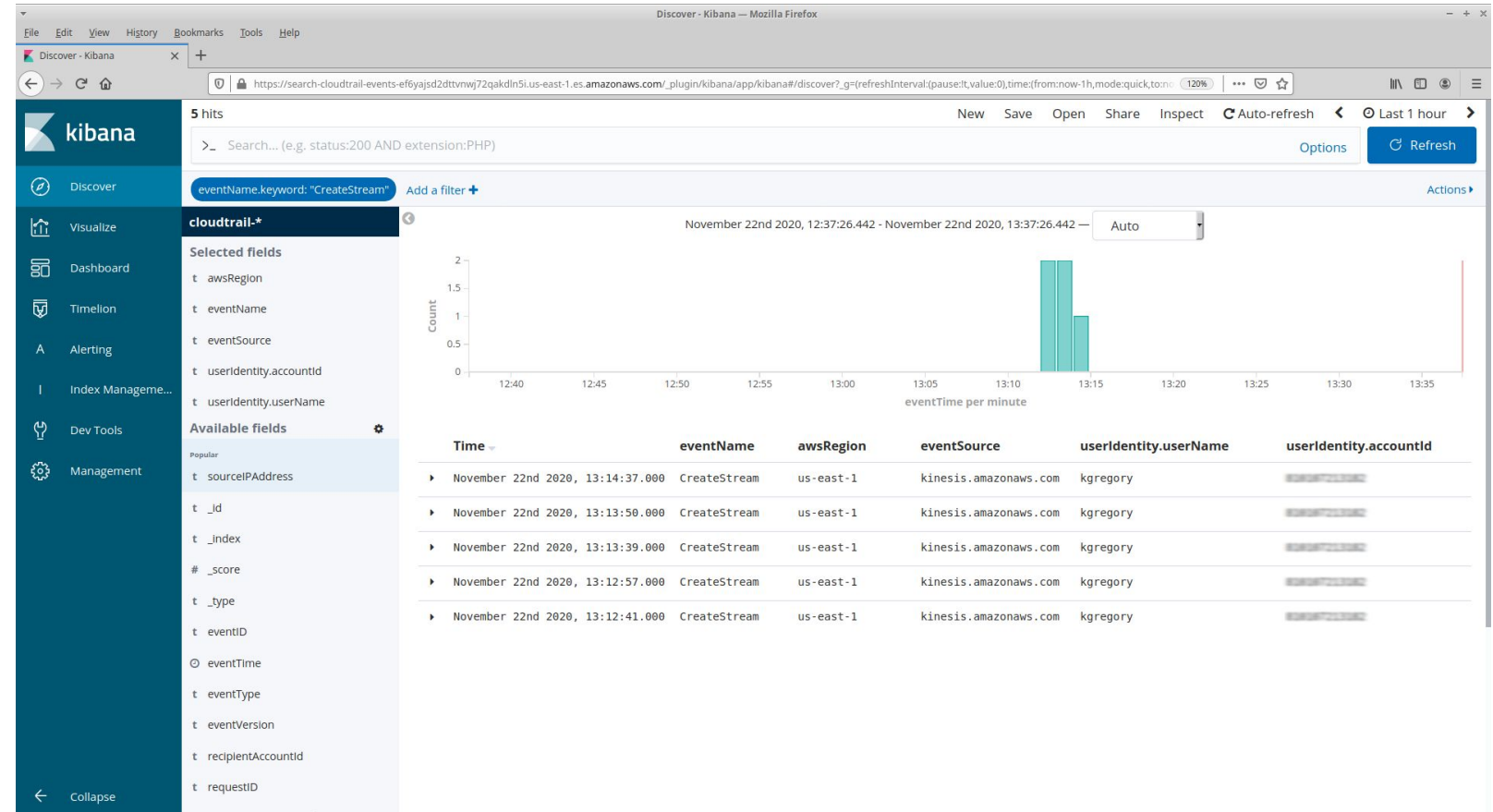

### Elasticsearch Visualizations

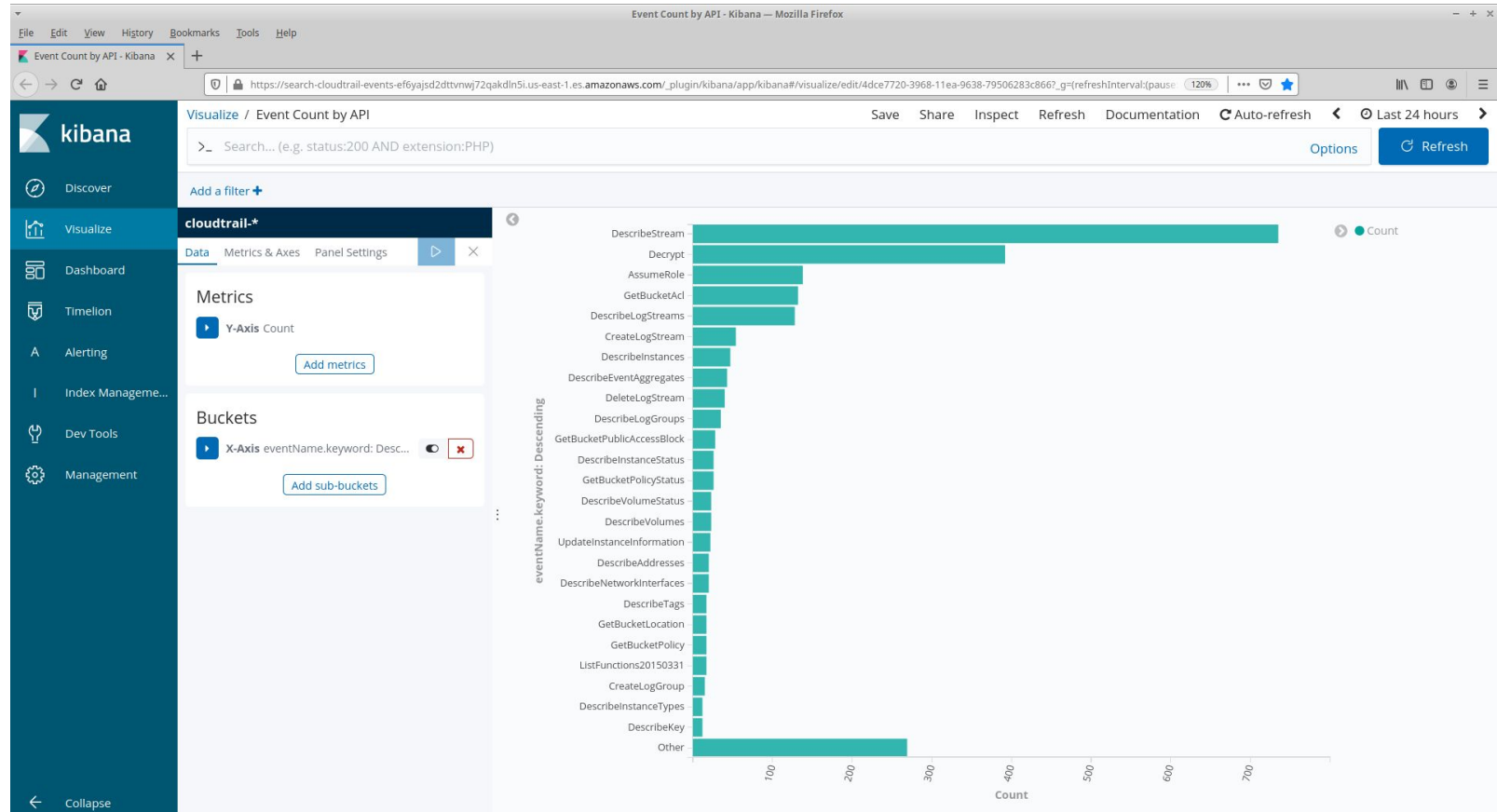

# Elasticsearch Pros/Cons

#### Pro: extremely flexible

Search by any value in the event (as long as it's indexed)

Easily narrow searches by time range; filter undesired values

Pro: fast!

Most searches can be based on keywords

Con: you have to configure event pipeline

Elasticsearch doesn't like that every event is different!

Logstash has a plugin to parse events

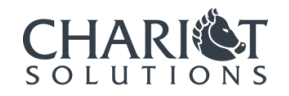

# Third-party Providers

The usual suspects: DataDog, Logz.io, Loggly, …

Easy to get started; flexible and fast searches

Cost-effectiveness depends on log volume

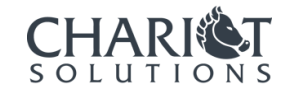

#### Use Cases

Including a few that aren't supported

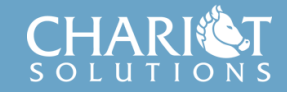

# Who Started That EC2 Instance?

Event type: RunInstances

Filter by: responseElements. instanceId

Look at userIdentity

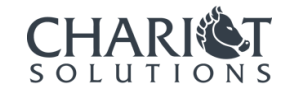

# Who Accessed That Bucket?

Must have data events enabled

Filter by requestParameters.bucketName

Optional: filter by eventName

Look at userIdentity, sourceIPAddress

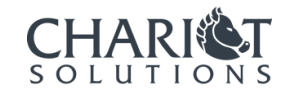

# Is There Anything To Worry About?

Visualize events by region, source IP address

Filter out AWS-generated events

Switch to search mode to explore unexpected results

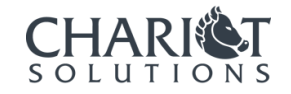

### Is someone attacking me?

Events appear in the trail 10-20 minutes after they happen

Not all failed requests are captured

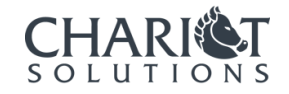

# What permissions does my app need?

Applications often use API calls that aren't captured

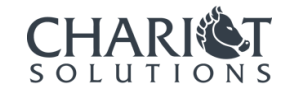

# What's doesn't my ABAC policy work?

User identity doesn't contain aws:Principal tags

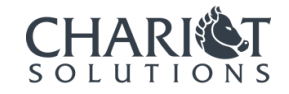

# Wrapping Up

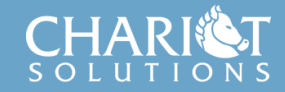

# You Can Trigger Lambdas

Via EventBridge (formerly CloudWatch Events)

Trigger format is … challenging

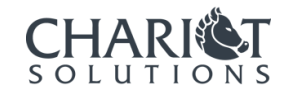

# It's Not The Only Tool

Bucket access logs are cheaper alternative to data events

Makes more sense if you care about public bucket accesses

Cost Explorer often has better view of "what's happening"

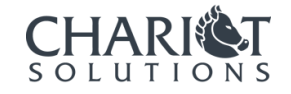

#### Technology in the Service of Business.

Chariot Solutions is the Greater Philadelphia region's top IT consulting firm specializing in software development, systems integration, mobile application development and training.

Our team includes many of the top software architects in the area, with deep technical expertise, industry knowledge and a genuine passion for software development.

Visit us online at chariotsolutions.com.

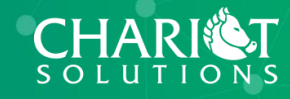

 $\bullet$